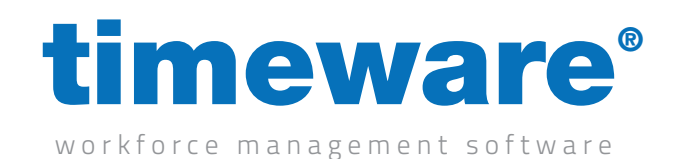

Script Name:

# [Absence Booking] Standard

Script Type:

## Form Event

## **Overview**

This script controls a good number of features within the Absence Booking module and is used to either set rules to enforce such as not allowing absences to be overbooked or to provide Bradford Factor information. All restrictions will be checked on saving the record and if any breaches are found warnings or blocks are presented to the user. Many of the options within this script are adjustable so can be entirely configured to match the customer's needs.

#### **Dependencies**

**• Event list spreadsheet for the custom tactical absences.** 

#### Operation Example

- • Manager will go to add a holiday for an employee.
- On the right-hand side of the module, it will give an entitlement breakdown saying that the employee has no entitlement left.
- If the manager still proceeds with adding the holiday, it can provide either a warning or a block on booking the holiday and gives the reason why.

#### **Configuration**

• Assigned via Advanced -> Options -> Scripting (Form Event).

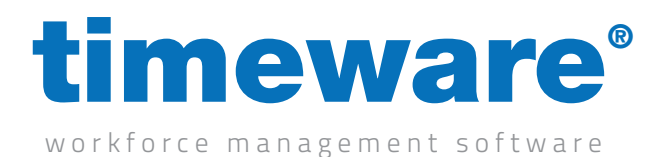

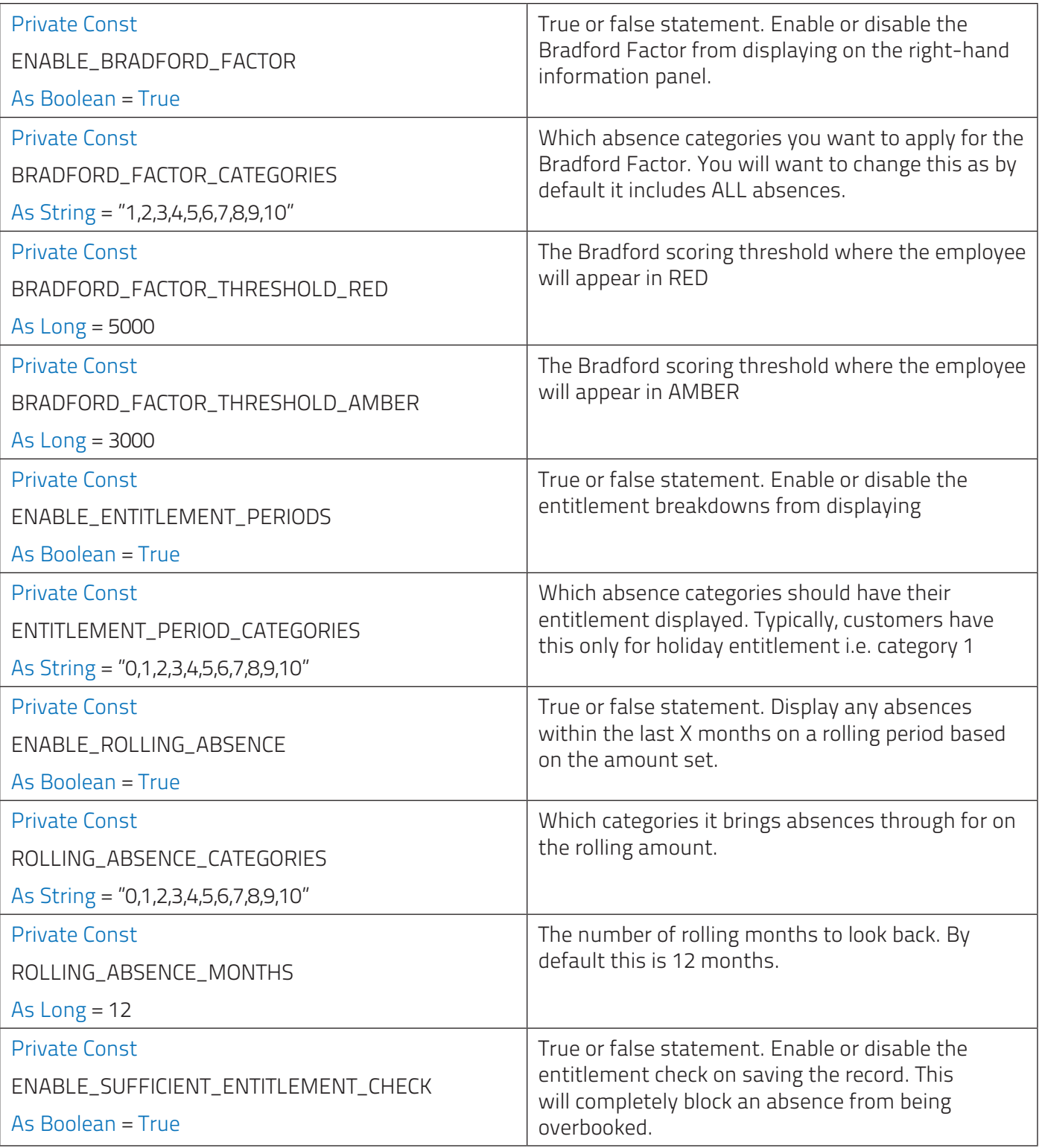

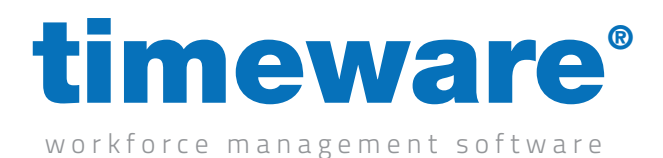

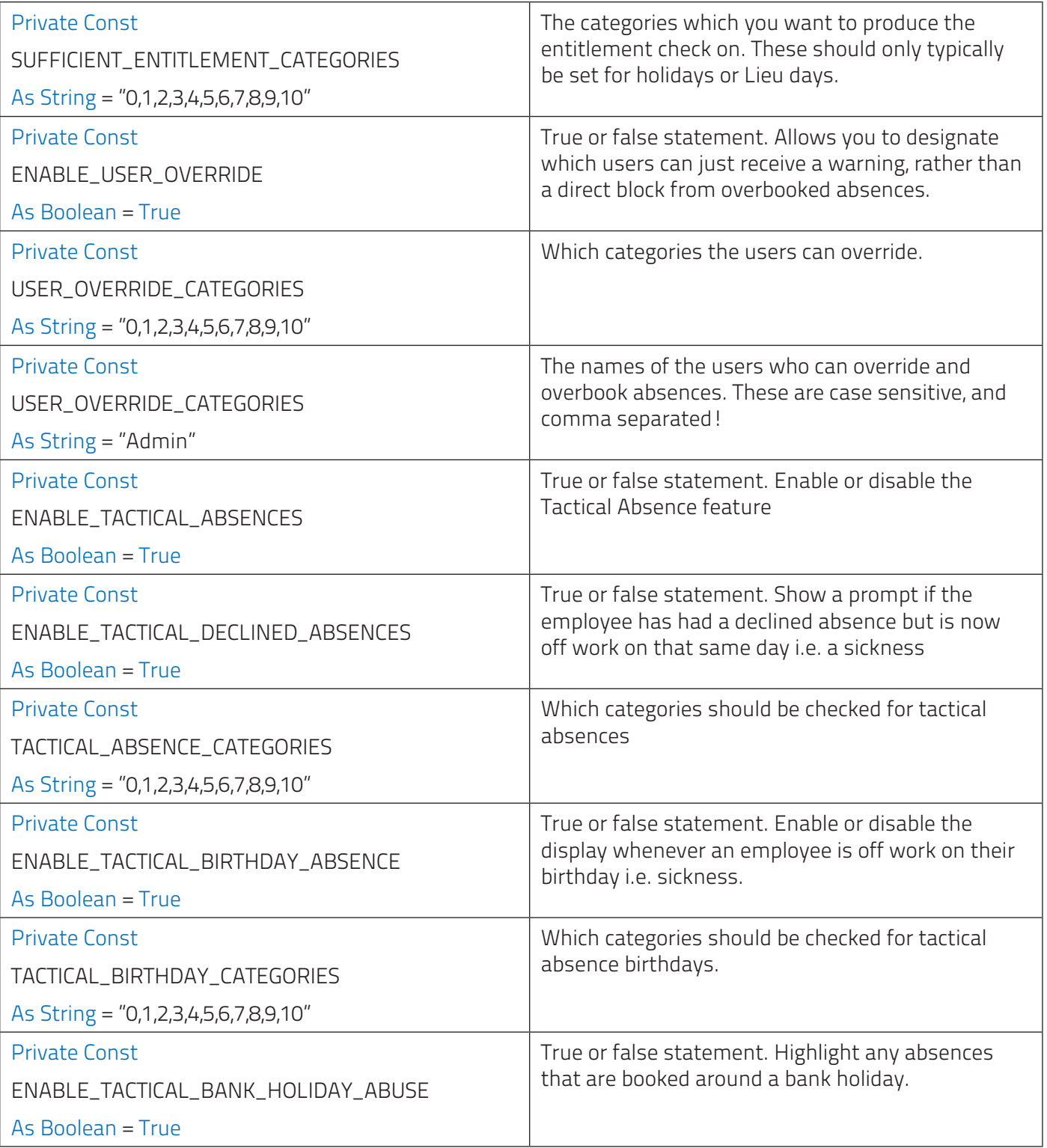

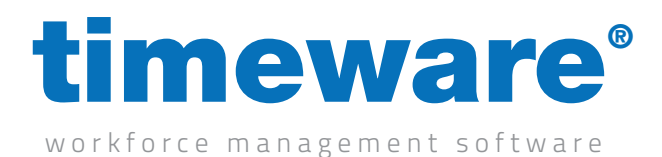

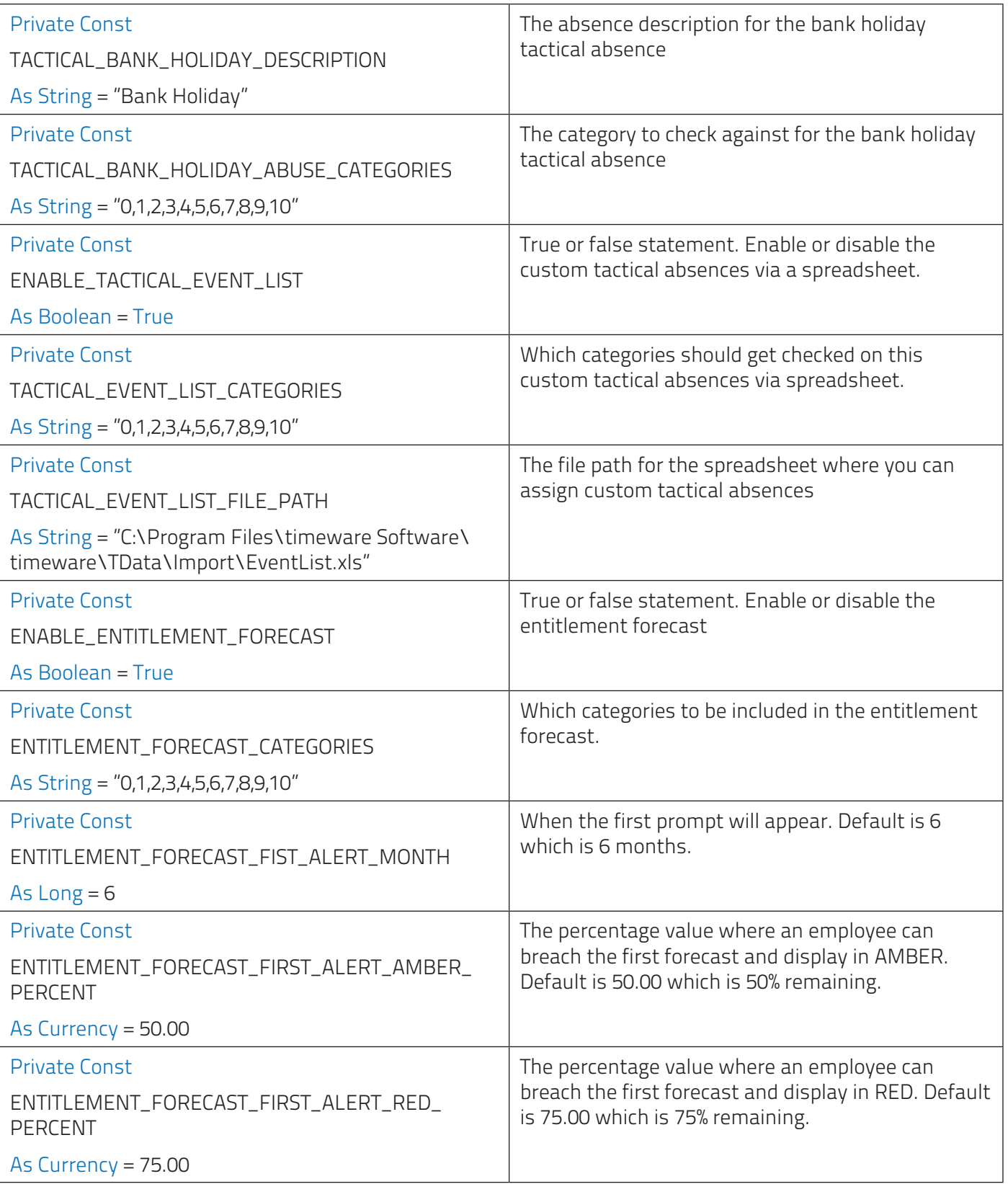

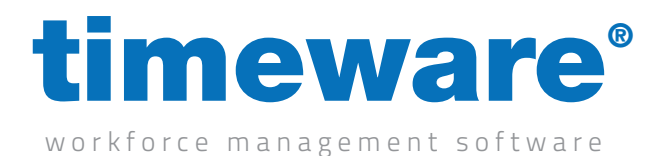

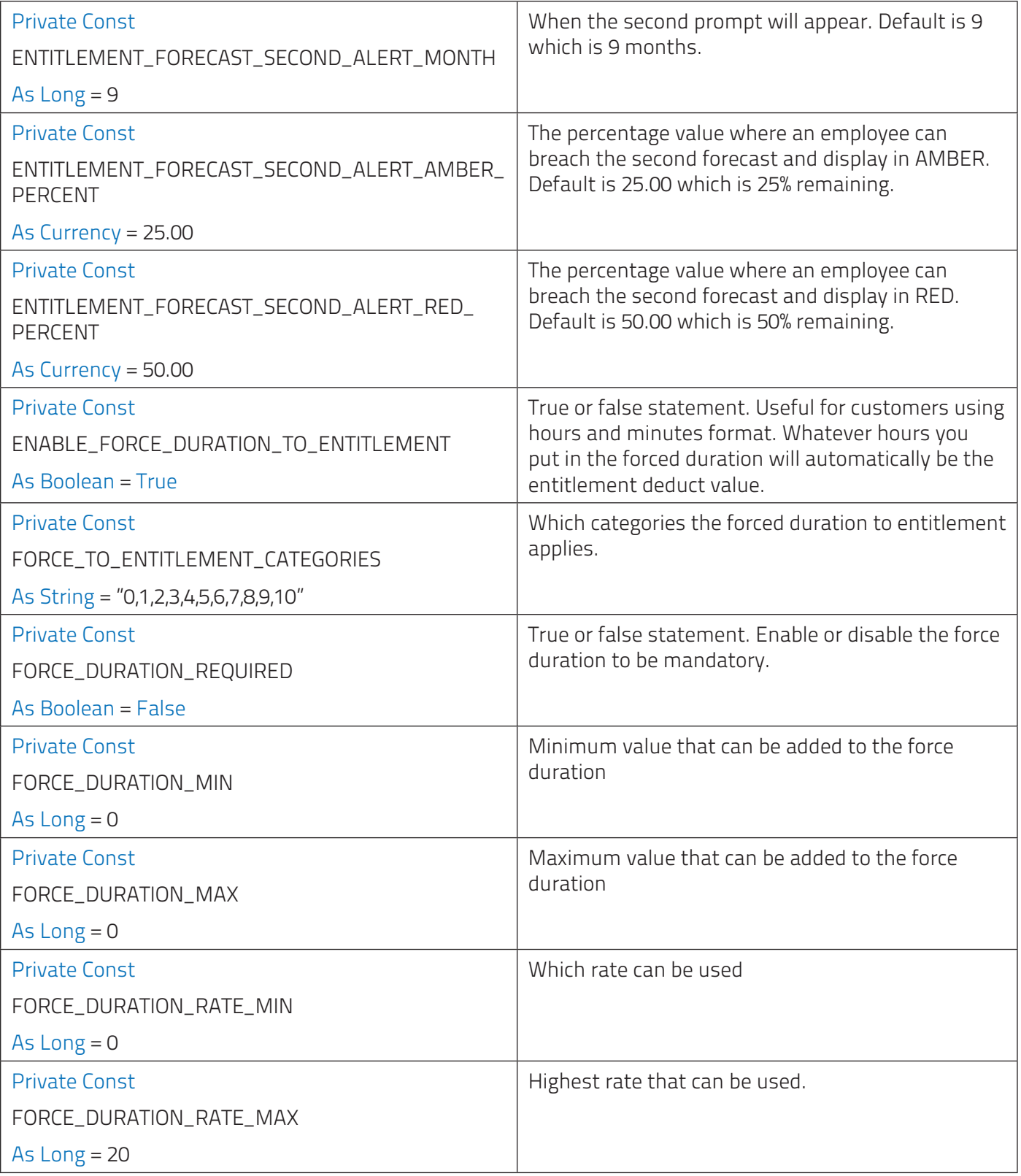

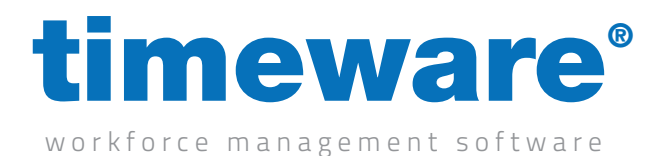

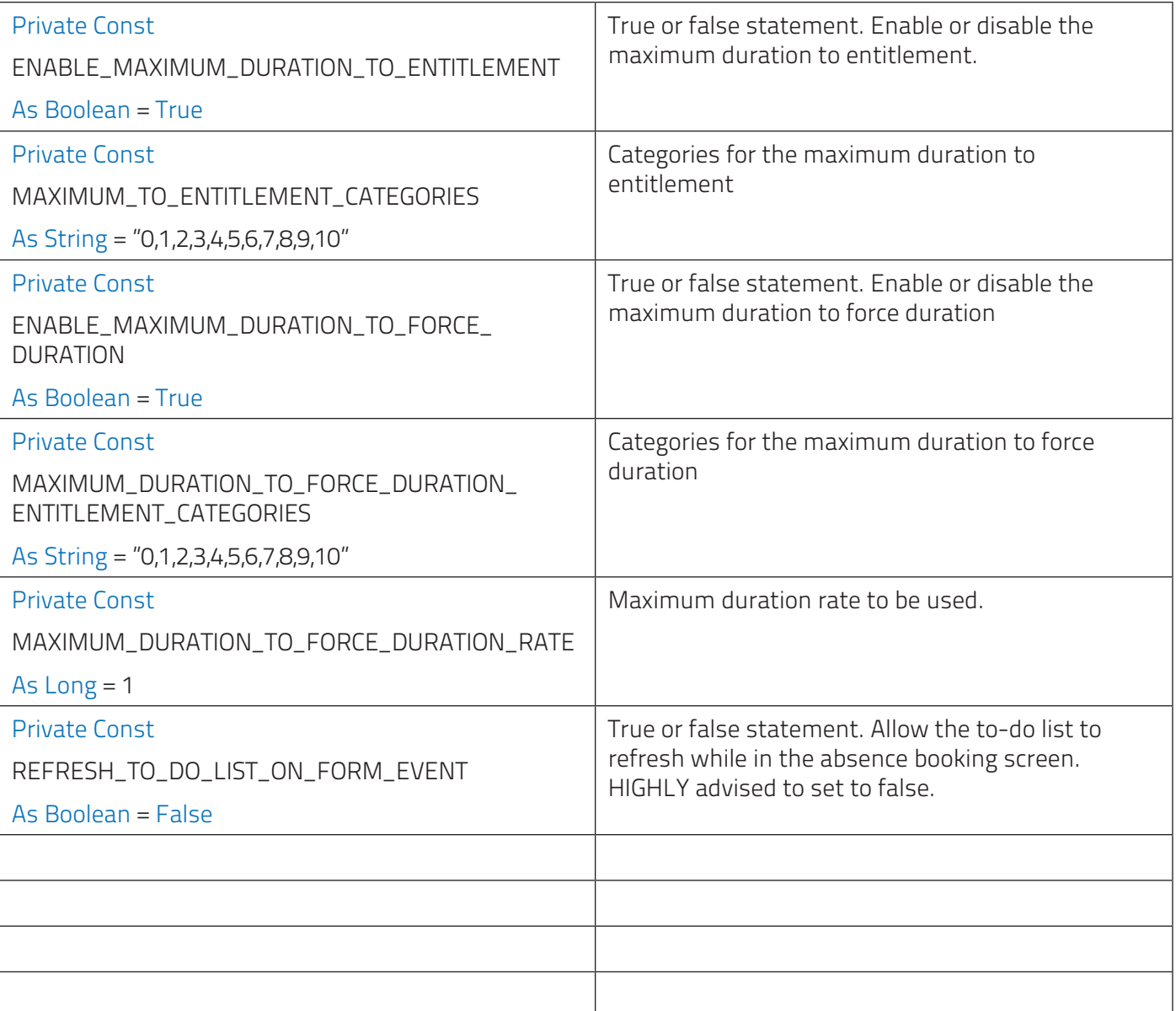